# **Ravila 19-4054**

Ruumi 4054 ruumiseadmete ja nende kasutamise ülevaade. Ruumi eest vastutab: Meditsiiniteaduste Valdkonna Peremeditsiini ja Rahvatervishoiu Instituut. Ruumi broneerimine.

Tehniliste probleemide korral pöördu: Arvutiabi +372 737 5500 (5500), [arvutiabi@ut.ee](mailto:arvutiabi@ut.ee) , [http://it.ut.ee](http://it.ut.ee/) või Kalle Kiiranen 5152733 , [kalle.kiiranen@ut.ee](mailto:kalle.kiiranen@ut.ee)

- [Ruumis asuvad seadmed](#page-0-0)
- [Pildid, skeemid](#page-0-0)
- [Tehnika kasutamine](#page-0-1)
	- o [Prinditav juhend](#page-1-0)

### <span id="page-0-0"></span>Ruumis asuvad seadmed

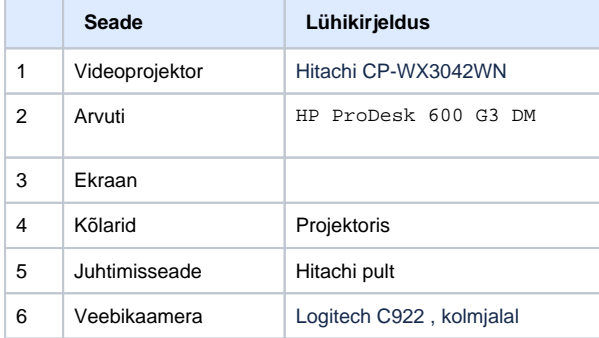

## Pildid, skeemid

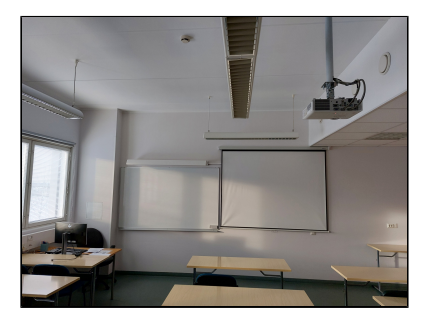

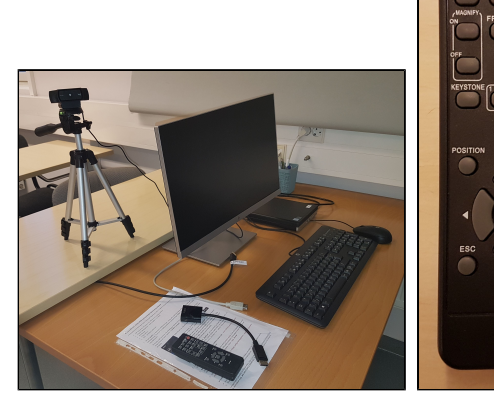

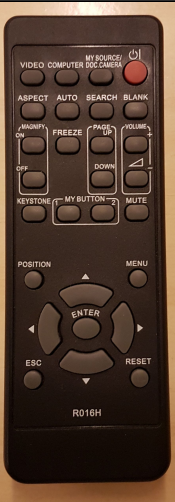

### <span id="page-0-1"></span>Tehnika kasutamine

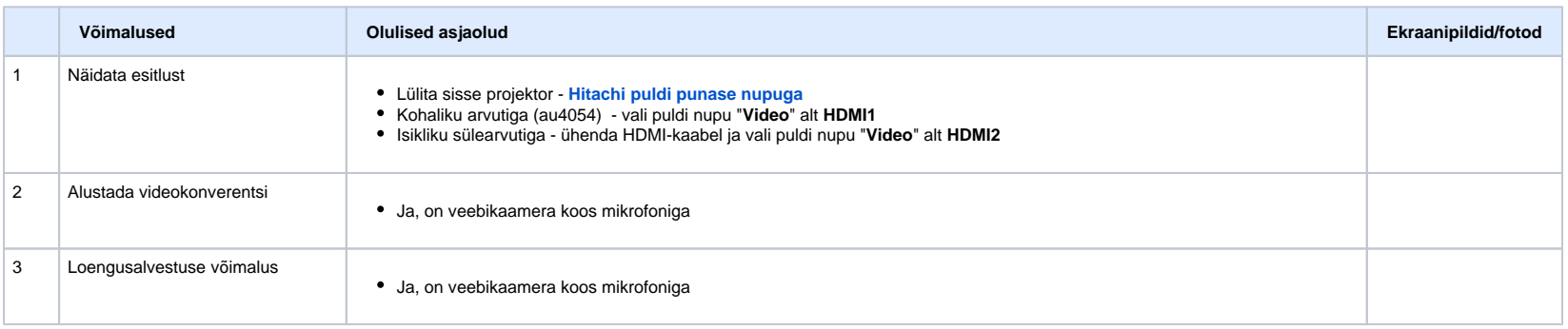

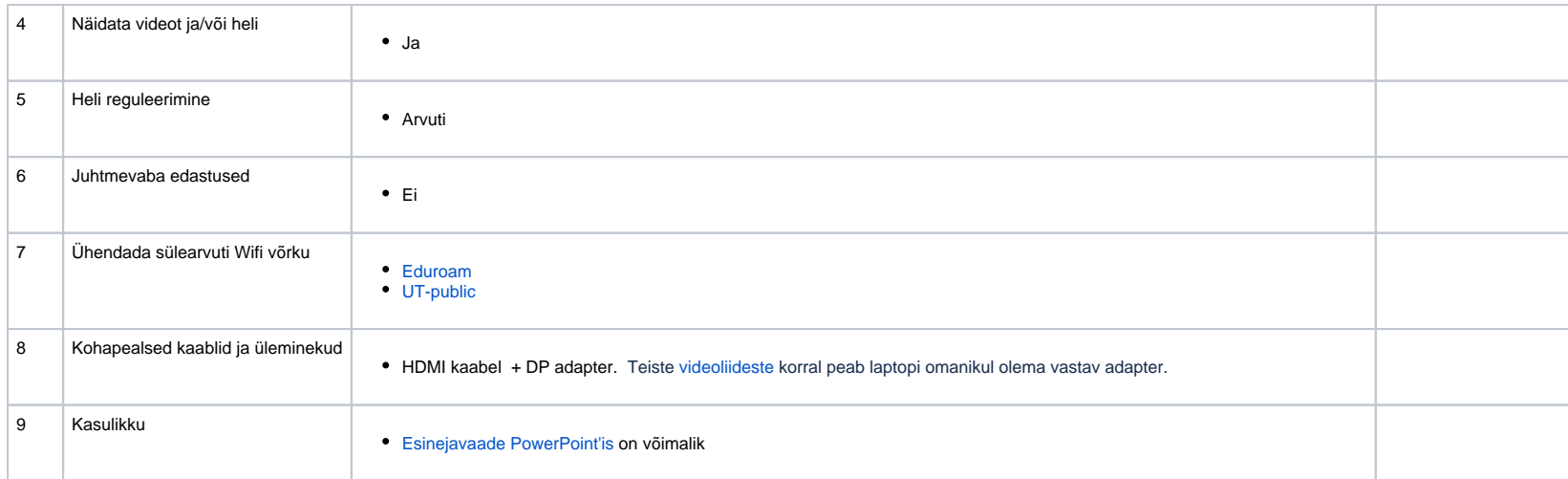

#### <span id="page-1-0"></span>**[Prinditav juhend](https://wiki.ut.ee/download/attachments/104013086/BM-4054-print.pdf?version=2&modificationDate=1675450852911&api=v2)**